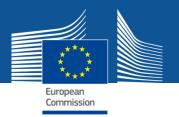

# **Periodic reporting module - steps**

- All beneficiaries receive a notification and log on to the Participant Portal.
- All beneficiaries complete their own Financial Statement and their contribution to the Technical Part of the Periodic Report. Beneficiaries e-sign and submit their Financial Statements to the Coordinator.
- The Coordinator approves the elements of the Periodic Report & submits to the EU Services.
- The EU Services review the submitted Periodic Report and accept or reject it.
- Interim Payment

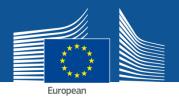

## How to step by step

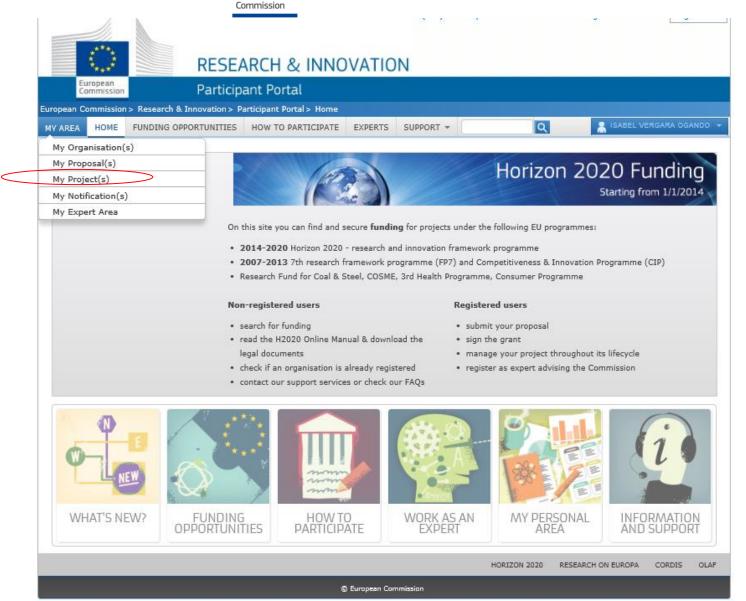

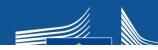

#### **RESEARCH & INNOVATION**

\*\*\*\*\*

| European<br>Commissio | n Particip                     | pant Portal                                                                                                    |                                              |
|-----------------------|--------------------------------|----------------------------------------------------------------------------------------------------|----------------------------------------------|
| ropean Commissio      | on > Research & Innovation > P | Participant Portal > My Projects                                                                                                    |                                              |
| AY AREA HOME          | FUNDING OPPORTUNITIES          | HOW TO PARTICIPATE EXPERTS SUPPORT - Q                                                                                                    | VERGARA OGANDO                               |
| My Organisation       | n(s)                           |                                                                                                    |                                              |
| My Proposal(s)        | My                             | y projects FP7 REF. DOCS H2020 ONLINE MANUAL                                                                                                    | 🕲 ном то                                     |
| My Project(s)         | This                           | is page enables you to access all your EU projects managed via the Participant Portal that have been se                                                                                                    | elected and                                  |
| My Notification(      | -                              | proved for funding.                                                                                                    | elected and                                  |
| My Expert Area        |                                |                                                                                                    |                                              |
|                       | Dep                            | pending on your roles, you can view or manage the following project-related tasks:                                                                                                    |                                              |
|                       |                                | Prepare and sign your grant agreement                                                                                                    |                                              |
|                       |                                | Submit amendments to your grant agreement                                                                                                    |                                              |
|                       |                                | Manage your scientific and financial reports                                                                                                    |                                              |
|                       | • •                            | View or manage roles and access rights in your projects consortia                                                                                                    |                                              |
|                       | T                              | If you are LEAR and want to see the full list of your organisation projects, please go to My Organisation                                                                                                    | ×                                            |
|                       | c<br>y                         | click on the action button <b>VP</b> . LEAR can only view the list of projects in which their organisation is invo<br>you want to see project details, your organisation main contact for this project or the project Coordinal<br>give you access rights. For more details see the <b>H2020 online manual</b> .                                                                                                    | lved. If                                     |
|                       | g<br>L                         | click on the action button VP. LEAR can only view the list of projects in which their organisation is invo<br>you want to see project details, your organisation main contact for this project or the project Coordinat<br>give you access rights. For more details see the H2020 online manual.                                                                                                    | lved. If<br>tor has to<br>Reporting          |
|                       | c<br>y<br>g                    | click on the action button VP. LEAR can only view the list of projects in which their organisation is invo<br>you want to see project details, your organisation main contact for this project or the project Coordinat<br>give you access rights. For more details see the H2020 online manual.                                                                                                    | lved. If<br>tor has to<br>Reporting          |
|                       | g<br>Show                      | click on the action button VP. LEAR can only view the list of projects in which their organisation is invo<br>you want to see project details, your organisation main contact for this project or the project Coordinat<br>give you access rights. For more details see the H2020 online manual.                                                                                                    | lved. If<br>tor has to<br>Reporting          |
|                       | g<br>g<br>Show<br>AC           | click on the action button VP. LEAR can only view the list of projects in which their organisation is invo<br>you want to see project details, your organisation main contact for this project or the project Coordinat<br>give you access rights. For more details see the H2020 online manual.<br>Legend AA Access Amendment GP Grant Preparation MP Manage Projects FR Financial<br>PR Periodic Reporting RD Reporting & Deliverables PC Project Consortium VP View Prop<br>ow 10 rentries EXCEL Search: | Ived. If<br>tor has to<br>Reporting<br>tosal |

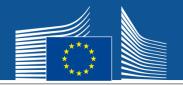

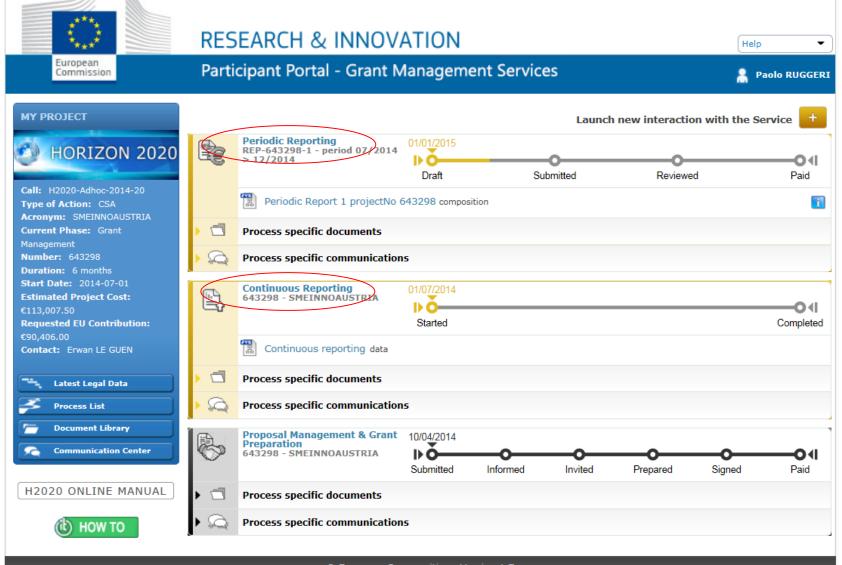

© European Communities - Version 1.7

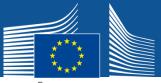

European

## Continuous reporting module

|                              | 20-GV-2015 Action : RIA<br>L: REA/B/01 Duration: 36 V II V II V V II V II II V II |         |                                 |                              |                       |                                                                                                    |
|------------------------------|-----------------------------------------------------------------------------------|---------|---------------------------------|------------------------------|-----------------------|----------------------------------------------------------------------------------------------------|
|                              |                                                                                   |         |                                 |                              |                       | nautopne (EXTERNAL)                                                                                                    |
| Gra<br>Mai                   | nagement                                                                          |         | Project Continuous Report       |                              |                       |                                                                                                    |
| HORLZ N 2                    | 0 2 0 Summary                                                                     |         |                                 | Society                      | и<br>                 |                                                                                                    |
| blications                   | _                                                                                 | _       | _                               | _                            | _                     | <b>T</b>                                                                                                    |
| This project does not curren | ntly have any scientific publication                                              |         |                                 |                              |                       |                                                                                                    |
|                              |                                                                                   |         |                                 |                              |                       |                                                                                                    |
|                              |                                                                                   | Authors | Title of the Journal/Proc./Book | Number, date or freq. of the | D.O.I.                | Repository Actio                                                                                                    |
| io. Type                     |                                                                                   |         |                                 |                              |                       | Link                                                                                                    |
| ło. Type                     |                                                                                   |         |                                 | JournauProc./book            | i korek with to       | the defense of the set of the                                                                                                    |
| . iype                       |                                                                                   |         |                                 | Journaurroc.rbook            |                       | name dalam sugar angar                                                                                                    |
| c. Type                      |                                                                                   |         |                                 | Journaurroc.nook             | Yan Katani Vilit la   | name in the factor of the second second second second second second second second second second second second s                                                                                                    |
| o. Type                      |                                                                                   |         |                                 | Journaurroc.rook             | nan Lagani, i Citt Ia | nemer da kalender in da fan in de fan in de fa |

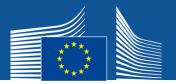

### Publications (from openAIRE)

|                                                                                                |         |              |            |                |              |               |                |            |            |                | demo      | ouao (EXTERNAL) | ?    |
|------------------------------------------------------------------------------------------------|---------|--------------|------------|----------------|--------------|---------------|----------------|------------|------------|----------------|-----------|-----------------|------|
| Grant<br>Management                                                                            |         |              |            |                |              | Project Co    | ontinuous Repo | rt         |            |                |           |                 |      |
| Project 700301 (Project 700301)                                                                |         | Deliverables | Milestones | Critical Risks | Publications | Dissemination | Patents (IPR)  | Innovation | SME Impact | Infrastructure | Open Data | Genders         |      |
| HORIZON 2020<br>Call: H2020-EE-2014-2-RIA<br>Resp. Unit: REA/B/01 Action : RIA<br>Duration: 60 | Summary | i            | i          | $\otimes$      | i            | <b>~</b>      | <b>~</b>       | <b>~</b>   | 1          | <b>~</b>       | i         | <b>~</b>        |      |
|                                                                                                | R III   |              |            |                |              |               |                |            |            |                |           |                 |      |
| Publications                                                                                   |         |              |            |                |              |               |                |            |            |                |           | <b>4</b>        | SAVE |

This project does not currently have any scientific publication Suggested Publication from Open Aire (19 publications)

|       |         |                                                    |                                  |                                        |                    | at a contract of the        |                           | (d. 25) - 1 |
|-------|---------|----------------------------------------------------|----------------------------------|----------------------------------------|--------------------|-----------------------------|---------------------------|-------------|
| No. ▲ | Туре    | Title                                              | Authors                          | Title of the Journal/Proc./Book        | Date of Acceptance | D.O.I.                      | Non-<br>D.O.I.<br>Weblink | Actions     |
| 5     | Article | Carbon isotope equilibration during sulphate-lim   | Pohlman, John W.; Yoshinaga      |                                        | 01/01/2014         | 10.1038/NGEO2069            | 1                         | ×           |
| 6     | Article | Identification of unusual butanetriol dialkyl glyc | Dummann, Wolf; Zhu, Chun;        | Rapid Communications in Mass Spectro   | 27/12/2013         | 10.1002/rcm.6792            |                           | ×           |
| 7     | Article | An improved method for the analysis of archaea     | Liu, Xl; Zhu, C.; Hinrichs, ≀    | Organic Geochemistry: 61 (2013) pp. 34 | 05/06/2013         | 10.1016/j.orggeochem.2013.0 |                           | ×           |
| 8     | Article | Application of two new LC-ESI-MS methods for in    | Lipp, Julius S.; Hinrichs, Kai-ı | Organic Geochemistry: 59 (2013) pp. 1( | 20/03/2013         | 10.1016/j.orggeochem.2013.0 |                           | ×           |
| 9     | Article | Turnover of microbial lipids in the deep biosphe   | Ferdelman, Timothy G.; Lipp      |                                        | 01/01/2013         | 10.1073/pnas.1218569110     |                           | ×           |
| 10    | Article | Novel Cultivation-Based Approach To Understand     | Meador, Travis; Thomm, Mich      |                                        | 01/01/2013         | 10.1128/AEM.02153-13        |                           | ×           |
| 11    | Article | Comprehensive glycerol ether lipid fingerprints    | Lipp, Julius S.; Schröder, Jan   | Organic Geochemistry: 65 (2013) pp. 53 | 01/01/2013         | 10.1016/j.orggeochem.2013.0 |                           | ×           |
| 12    | Article | Improved sensitivity of sedimentary phospholipic   | Evans, Thomas William; Woer      |                                        | 01/01/2013         | 10.1016/j.orggeochem.2013.1 |                           | ×           |
| 13    | Article | Autotrophy as a predominant mode of carbon fix     | Wegener, Gunter; Hinrichs, H     |                                        | 05/11/2012         | 10.1073/pnas.1208795109     |                           | ×           |
| 14    | Article | Extending the known range of glycerol ether lip    | Liu, Xiao-lei; Summons, Roger    | Rapid Communications in Mass Spectro   | 04/09/2012         | 10.1002/rcm.6355            | 12                        | x           |

#### Project Publications (0 publications)

|     |      |       |         |                                 |                                                    |                      | anually Add        | Publication       |
|-----|------|-------|---------|---------------------------------|----------------------------------------------------|----------------------|--------------------|-------------------|
| No. | Туре | Title | Authors | Title of the Journal/Proc./Book | Number, date or freq. of the<br>Journal/Proc./Book | D.O.I.               | Repository<br>Link | Actions           |
|     |      |       |         |                                 |                                                    | 1 (Pr. 16) - (P. 17) | 1000 - 20 200      | of address of the |

A Construct West The way Do and

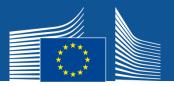

### Publications (manual encoding)

| and the second second s | sector of the local division of the local division of the local di | And And And And And And And And And And                                                                                                    |                                                                                                    |
|----------------------------------------------------------------------------------------------------|----------------------------------------------------------------------------------------------------|----------------------------------------------------------------------------------------------------|----------------------------------------------------------------------------------------------------|
| Contraction http://int.sygma.cc.cec.eu.int:1321/g                                                                                                    | rants-app/reporting/DLV-666111?ticket=ST-786505-x4zZsQYAzT4YKXcyvzf                                                                                                    | RPmī 오 - 🗟 ඊ 🗙 👩 SyGMa - System for Grant 🗴 🥝 Projects - Research Participant                                                                                                    | A 🛪 🔅                                                                                                    |
| 🚕 🔊 Sysper2-Presence 🚶 My Intracomm Welcom                                                                                                    | ne 🔚 Intranet Research and Inn 💥 Home - SyGMa - EC Extra 🎉                                                                                                    | Misc EC 🔻 🎉 Dev 🔻 🎉 Test 🔻 🎉 Preprod 💌 🏭 Prod 💌 📆 03-grant management - A                                                                                                    |                                                                                                    |
|                                                                                                    | New Publication                                                                                                    |                                                                                                    | × nautopne (EXTERNAL) ?                                                                                                    |
| Grant<br>Management<br>Project 666111 (666111 REPA Michail 1) Publ                                                                                                    | Please check or correct the information about the publication and fil                                                                                                    | l-in the additional information                                                                                                    | -                                                                                                    |
| HORLZON 2020                                                                                                    | D.O.I.                                                                                                    |                                                                                                    |                                                                                                    |
| Call: H2020-GV-2015 Action : RIA<br>Resp. Unit: REA/B/01 Duration: 36                                                                                                    | Type of Publication                                                                                                    | •                                                                                                    |                                                                                                    |
|                                                                                                    | Repository Link                                                                                                    |                                                                                                    |                                                                                                    |
| Publications                                                                                                    | Title                                                                                                    | •                                                                                                    | SAVE SAVE                                                                                                    |
| This project does not currently have any scienti                                                                                                    |                                                                                                    |                                                                                                    | and the second second se                                                                                                    |
| OpenAIRE service could not be reached: p                                                                                                    |                                                                                                    |                                                                                                    | and the second second s |
| Project Publications (0 publications)                                                                                                    | Author(s)                                                                                                    | A                                                                                                    | a in the wife to a simple internet when the top of the second and                                                                                                    |
| No. Type                                                                                                    |                                                                                                    | *                                                                                                    | E Manually Add Publication D.O.I. Repository Actions Link                                                                                                    |
|                                                                                                    | Title of the Journal/Proceedings/Book                                                                                                    |                                                                                                    | The hope in the home to be to have a thread to first a .                                                                                                    |
|                                                                                                    | Number, date or frequency of the Journal/ Proceedings/Book                                                                                                    |                                                                                                    |                                                                                                    |
|                                                                                                    | Relevant Pages                                                                                                    |                                                                                                    |                                                                                                    |
|                                                                                                    | ISSN                                                                                                    |                                                                                                    |                                                                                                    |
|                                                                                                    | elSSN                                                                                                    |                                                                                                    |                                                                                                    |
|                                                                                                    | Publisher                                                                                                    |                                                                                                    |                                                                                                    |
|                                                                                                    | Place of Publication                                                                                                    |                                                                                                    |                                                                                                    |
|                                                                                                    | Year of Publication                                                                                                    |                                                                                                    | -                                                                                                    |
|                                                                                                    | Access Mode (at the time of import)<br>Is this publication available in Open-Access, or will it be made<br>available?                                                                                                    | © Yes ◎ No                                                                                                    | Validate                                                                                                    |
|                                                                                                    | Is this a peer-reviewed publication?                                                                                                    | © Yes ∞ No                                                                                                    | *                                                                                                    |
| 🔊 🚾 🚞 🔗                                                                                                    |                                                                                                    | and the second second se | IT 🖡 🛱 🔰 11:33<br>24/06/2015                                                                                                    |

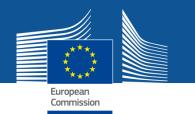

All beneficiaries will

be able to work on

the tables

Periodic Reporting – beneficiaries are asked to complete their own Financial Statement and their contribution to the Technical Part of the Periodic Report.

| 2 | Periodic Reporting<br>REP-00110 - period 10/2013<br>> 03/2015 | 06/10/2014          |           |          |                 |
|---|---------------------------------------------------------------|---------------------|-----------|----------|-----------------|
| - | BETA Version                                                  | Draft               | Submitted | Reviewed | Paid            |
|   | Financial Statement                                           | HI drafting         |           |          | Lock for review |
| [ | Technical Report contribution                                 |                     |           |          | Lock for review |
|   | Periodic Report 1 projectNo                                   | and I M composition |           |          | () Submit to EU |
|   | Documents                                                     |                     |           |          |                 |
| 6 | Messages                                                      |                     |           |          |                 |

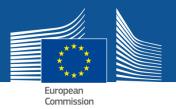

### Periodic Reporting

|             |                                                                                                    |                      |                        |                    | nautopn                   | e (EXTERNAL) 🕐 |
|-------------|----------------------------------------------------------------------------------------------------|----------------------|------------------------|--------------------|---------------------------|----------------|
|             | Grant<br>Management                                                                                                    |                      | Project I              | Periodic Report    |                           |                |
|             | 8 REPA Testing REA 7)     Publishable     Report Core     Dei       1 2 0 2 0     Summary     Image: Core     Dei       ation (months): 18     Image: Core     Image: Core     Image: Core     Dei       1/06/2012 - 09/12/2013     Image: Core     Image: Core     Image: Core     Dei | iverables Milestones | Critical Risks Genders |                    | Contraction of the second | <u>a</u>       |
| Report Core |                                                                                                    |                      |                        |                    | (                         | SAVE           |
|             |                                                                                                    |                      |                        |                    |                           | 35.            |
| Number 🔺    | Attachment                                                                                                    |                      |                        | Actions            |                           | Template       |
| 1           | Explanation of the work - Overview of p                                                                                                    | orogress             |                        | No file selected 🙆 |                           | (m)            |
|             |                                                                                                    |                      |                        |                    |                           |                |
|             |                                                                                                    |                      |                        |                    |                           |                |
|             |                                                                                                    |                      |                        |                    | Via                       | idate          |

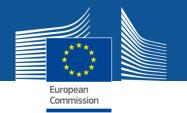

Task to be

performed by

each beneficiary Periodic Reporting – beneficiaries are asked to complete their own Financial Statement and their contribution to the Technical Part of the Periodic Report.

| 2   | Periodic Reporting<br>REP-1 - period 10<br>> 03/2015 | /2013                  |           |          | O(              |
|-----|------------------------------------------------------|------------------------|-----------|----------|-----------------|
| -   | BETA Version                                         | Draft                  | Submitted | Reviewed | Paid            |
| - [ | Financial Statement                                  | drafting               |           |          | Lock for review |
|     | Technical Report contr                               | ibution                |           |          | Lock for review |
|     | Periodic Report 1 proj                               | ectNo IIII composition |           |          | O Submit to El  |
|     | Documents                                            |                        |           |          |                 |
| 0   | Messages                                             |                        |           |          |                 |

|                                                                                                    |                                        |                                  |                                                                                                    | vernais (EXTERNAL)                                                                                               |
|----------------------------------------------------------------------------------------------------|----------------------------------------|----------------------------------|----------------------------------------------------------------------------------------------------|----------------------------------------------------------------------------------------------------|
| Grant                                                                                                    |                                        |                                  |                                                                                                    | vergals (Externae)                                                                                               |
| Management                                                                                                    |                                        | Project Periodic Report          |                                                                                                    |                                                                                                    |
| Project 633125 (EUCYS 2014) Beneficiary 1: UNIWAR                                                                                                    |                                        | Form C                           |                                                                                                    | 13                                                                                                    |
| HORIZON 2020 PIC: 999572294                                                                                                    | Status: VALIDATED                      |                                  |                                                                                                    |                                                                                                    |
| eriod No: 1 Duration (months): 12 WARSZAWA Poland                                                                                                    | E PRZEDMIESCIE 26/28 000 , 00 927 ,    |                                  |                                                                                                    | P                                                                                                    |
| eporting Period : [01/03/2014 - 28/02/2015]                                                                                                    |                                        |                                  | and the part of the                                                                                                    |                                                                                                    |
| slide to select bene                                                                                                    | eficiary                               |                                  |                                                                                                    |                                                                                                    |
| inancial Statement                                                                                                    |                                        |                                  |                                                                                                    |                                                                                                    |
| Financial information from contact                                                                                                    |                                        |                                  |                                                                                                    |                                                                                                    |
|                                                                                                    | es © No                                |                                  | · **                                                                                                    | Calibric le Parme à                                                                                              |
|                                                                                                    | es 🤒 No                                |                                  | 1 and an and a second                                                                                                    | ad 1991 to be world hereit                                                                                       |
| Financial Certificate                                                                                                    |                                        |                                  | and the second second second second second second second second second second second second second second second                                                                                                    | and state in the Art and the                                                                                     |
| Certificate on the Financial Statements                                                                                                    | Yes No 🕑 <u>View Certificate</u>       |                                  |                                                                                                    |                                                                                                    |
|                                                                                                    |                                        |                                  |                                                                                                    |                                                                                                    |
| Nan                                                                                                    | ne of the Auditor Saldo-Kredyt sp. z o | 0.0. Cost of Certificate 1,466.8 | STE I tomp of an international tomp of Start Cont                                                                                                    |                                                                                                    |
|                                                                                                    |                                        |                                  |                                                                                                    |                                                                                                    |
|                                                                                                    |                                        |                                  |                                                                                                    |                                                                                                    |
| Financial Statements                                                                                                    |                                        |                                  | Classifier and the first and the                                                                                                    |                                                                                                    |
|                                                                                                    |                                        |                                  | Careford of address of the second of the second of the sec |                                                                                                    |
| Period                                                                                                    | Adjust                                 | tment                            | Requested Contribution                                                                                                    |                                                                                                    |
| Period<br>01/03/2014 - 28/02/2015 (Period No '1')                                                                                                    | ·                                      | tment                            | A REAL PROPERTY AND A REAL PROPERTY AND A REAL PROPERTY A REAL PROPERTY AND A REAL PROPERTY AND A REAL PRO | and a superior of the second second second second second second second second second second second second second |
| Period                                                                                                    | ·                                      | tment                            | Requested Contribution                                                                                                    |                                                                                                    |
| Period<br>01/03/2014 - 28/02/2015 (Period No '1')<br>Financial Statement for period '1' (01/03/2014 - 28/02/2015)                                                                                                    | ·                                      | tment                            | Requested Contribution                                                                                                    | ande han medie de<br>Starie (1999)<br>Maria (1999)<br>Andrea (1999)<br>Maria (1999)                              |
| Period<br>01/03/2014 - 28/02/2015 (Period No '1')<br>Financial Statement for period '1' (01/03/2014 - 28/02/2015)<br>ligible costs: ①                                                                                                    | ·                                      | tment                            | Requested Contribution                                                                                                    | Actions                                                                                                    |
| Period<br>01/03/2014 - 28/02/2015 (Period No '1')<br>Financial Statement for period '1' (01/03/2014 - 28/02/2015)<br>igible costs: ①                                                                                                    | ·                                      | tment                            | Requested Contribution<br>773,576.52 €                                                                                                    | R                                                                                                    |
| Period<br>01/03/2014 - 28/02/2015 (Period No '1')<br>Financial Statement for period '1' (01/03/2014 - 28/02/2015)<br>ligible costs: ①<br>Cost Category                                                                                                    | ·                                      | tment                            | Requested Contribution<br>773,576.52 €<br>Total                                                                                                    |                                                                                                    |
| Period 01/03/2014 - 28/02/2015 (Period No '1') Financial Statement for period '1' (01/03/2014 - 28/02/2015) ligible costs: Cost Category a) Direct personnel costs declared as actual costs b) Direct personnel costs declared as unit costs (average costs) d) Direct costs of subcontracting                                                                                                    | ·                                      | tment                            | Requested Contribution<br>773,576.52 €<br>Total<br>104,929.14 €                                                                                                    | R                                                                                                    |
| Period 01/03/2014 - 28/02/2015 (Period No '1') Financial Statement for period '1' (01/03/2014 - 28/02/2015) ligible costs:  Cost Category a) Direct personnel costs declared as actual costs b) Direct personnel costs declared as unit costs (average costs) d) Direct costs of subcontracting e) Direct costs of providing financial support                                                                                                    | ·                                      | tment                            | Requested Contribution<br>773,576.52 €<br>Total<br>104,929.14 €<br>0.00 €<br><u>363,535.18 €</u><br>0.00 €                                                                                                    | R A                                                                                                    |
| Period<br>01/03/2014 - 28/02/2015 (Period No '1')<br>Financial Statement for period '1' (01/03/2014 - 28/02/2015)<br>ligible costs:<br>Cost Category<br>a) Direct personnel costs declared as actual costs<br>b) Direct personnel costs declared as unit costs (average costs)<br>d) Direct costs of subcontracting<br>e) Direct costs of providing financial support<br>f) Other direct costs                                                                                                    | ·                                      | tment                            | Total           104,929.14 €           0.00 €           363,535.18 €           0.00 €           486,636.32 €                                                                                                    | R A                                                                                                    |
| Period<br>01/03/2014 - 28/02/2015 (Period No '1')<br>Financial Statement for period '1' (01/03/2014 - 28/02/2015)<br>ligible costs:<br>Cost Category<br>a) Direct personnel costs declared as actual costs<br>b) Direct personnel costs declared as unit costs (average costs)<br>d) Direct costs of subcontracting<br>e) Direct costs of providing financial support<br>f) Other direct costs<br>h) Indirect costs (= 0.25 * (a + b + f - o))                                                                                                    | ·                                      | tment                            | Requested Contribution           773,576.52 €           Total           104,929.14 €           0.00 €           363,535.18 €           0.00 €           486,636.32 €           144,141.90 €                                                                                                    | R A                                                                                                    |
| Period O1/03/2014 - 28/02/2015 (Period No '1') Financial Statement for period '1' (01/03/2014 - 28/02/2015) ligible costs: Cost Category a) Direct personnel costs declared as actual costs b) Direct personnel costs declared as unit costs (average costs) d) Direct costs of subcontracting e) Direct costs of providing financial support f) Other direct costs h) Indirect costs (= 0.25 * (a + b + f - o)) j) Total costs (= a + b + d + e + f + h)                                                                                                    | ·                                      | tment                            | Requested Contribution         773,576.52 €         Total         104,929.14 €         0.00 €         363,535.18 €         0.00 €         486,636.32 €         144,141.90 €         1,099,242.54 €                                                                                                    | R A                                                                                                    |
| Period<br>O1/03/2014 - 28/02/2015 (Period No '1')<br>Financial Statement for period '1' (01/03/2014 - 28/02/2015)<br>Iligible costs:<br>Cost Category<br>a) Direct personnel costs declared as actual costs<br>b) Direct personnel costs declared as unit costs (average costs)<br>d) Direct costs of subcontracting<br>e) Direct costs of providing financial support<br>f) Other direct costs<br>h) Indirect costs (= 0.25 * (a + b + f - o))<br>j) Total costs (= a + b + d + e + f + h)<br>k) Receipts                                                                                                    | ·                                      | tment                            | Total           104,929.14 €           0.00 €           363,535.18 €           0.00 €           144,141.90 €           1,099,242.54 €           325,667.00 €                                                                                                    | R A                                                                                                    |
| Period         Period         01/03/2014 - 28/02/2015 (Period No '1')         Financial Statement for period '1' (01/03/2014 - 28/02/2015)         Eligible costs: ①         Cost Category         a) Direct personnel costs declared as actual costs         b) Direct personnel costs declared as unit costs (average costs)         d) Direct costs of subcontracting         e) Direct costs of providing financial support         f) Other direct costs         h) Indirect costs (= 0.25 * (a + b + f - o))         j) Total costs (= a + b + d + e + f + h)         k) Receipts         m) Maximum EU contribution (100%) | ·                                      | tment                            | Total           104,929.14 €           0.00 €           363,535.18 €           0.00 €           144,141.90 €           1,099,242.54 €           325,667.00 €           1,099,242.54 €                                                                                                    | R A                                                                                                    |
| Pertod<br>01/03/2014 - 28/02/2015 (Period No '1')<br>Financial Statement for period '1' (01/03/2014 - 28/02/2015)<br>Eligible costs:  Cost Category<br>a) Direct personnel costs declared as actual costs<br>b) Direct personnel costs declared as unit costs (average costs)<br>d) Direct costs of subcontracting<br>e) Direct costs of providing financial support<br>f) Other direct costs<br>h) Indirect costs (= 0.25 * (a + b + f - o))<br>j) Total costs (= a + b + d + e + f + h)<br>k) Receipts                                                                                                    | ·                                      | tment                            | Total           104,929.14 €           0.00 €           363,535.18 €           0.00 €           144,141.90 €           1,099,242.54 €           325,667.00 €                                                                                                    | R A                                                                                                    |

#### Additional Information for indirect costs:

Use of 'costs of in-kind contributions not used on premises? (o)  $\bigcirc$  Yes  $\bigcirc$  No <u>14,997.85 </u>€

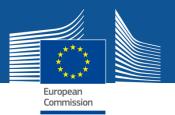

### Explanation on the use of resources

|                            | slide to sel               | ect beneficiary                |      | 2                  |          |                |                                  |
|----------------------------|----------------------------|--------------------------------|------|--------------------|----------|----------------|----------------------------------|
| Statement                  |                            |                                |      |                    |          |                |                                  |
| information from conta     | act                        |                                |      |                    |          |                |                                  |
| ibution requested?         |                            |                                |      |                    |          |                |                                  |
| Certificate                | _                          | _                              |      | _                  | _        |                |                                  |
| te on the Financial St     | Direct personnel costs de  | clared as actual costs         |      |                    |          | ×              | a have the off of fair hands     |
|                            | Persons/month per WP       |                                |      |                    |          | The second     |                                  |
|                            | Pers                       | on Months                      |      | Associated Work Pa | ckage    |                |                                  |
| Statements                 | 37.5                       |                                | WP1  | ÷                  |          |                |                                  |
|                            | 14                         |                                | WP5  | ÷                  |          |                |                                  |
| 01/03/20                   | 8.6                        |                                | WP6  | \$                 |          |                |                                  |
|                            | 6.3                        |                                | WP7  | ÷                  |          | 100            | en andres for a shade            |
| Statement for period       | Use of in kind contributio | n from third party             |      |                    |          |                | Street and dearth for the second |
| У                          | Costs                      | Third Party Name (*) (Explanat | ion) | Туре               | Foreseen | Tota           |                                  |
| t personnel costs decl     |                            |                                |      |                    |          | 2.14 4         |                                  |
| t personnel costs decl     |                            |                                | _    |                    |          | ).00 \$        |                                  |
| t costs of subcontractin   |                            |                                |      |                    |          | 363,535.18     |                                  |
| direct costs               | anciar support             |                                |      |                    |          | 486,636.32 \$  | _                                |
| ect costs (= 0.25 * (a + ) | b + f - o))                |                                |      |                    |          | 144,141.90 (   |                                  |
| costs (= a + b + d + e +   |                            |                                |      |                    |          | 1,099,242.54 ( |                                  |

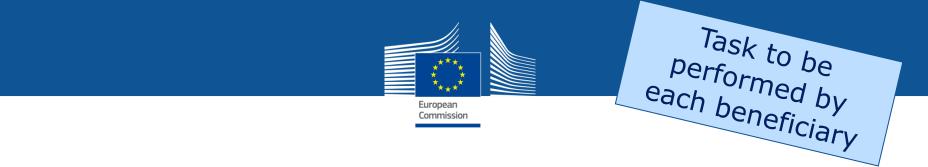

- Once all information has been filled in, click on Lock for Review.
- This action will freeze the data (prevent changes) and generate a pdf document.
- The generation of the PDF might take a few minutes.
- Only users with the role Participant Contacts can perform this action.

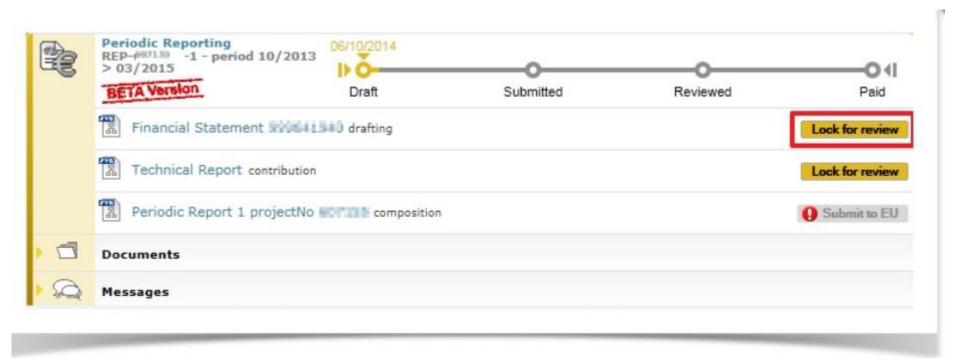

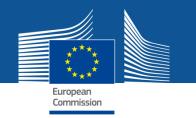

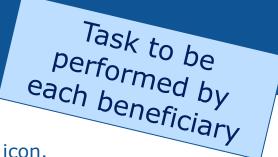

- The Financial Statement can be reviewed by clicking on the pdf icon.
- Only users with the roles Participant Contacts, Project Financial Signatories and Task Managers can perform this action.
- To electronically sign & submit the Financial Statement click the button Sign & Submit.
- Only users with the role Project Financial Signatory (PFSIGN) can perform this action.

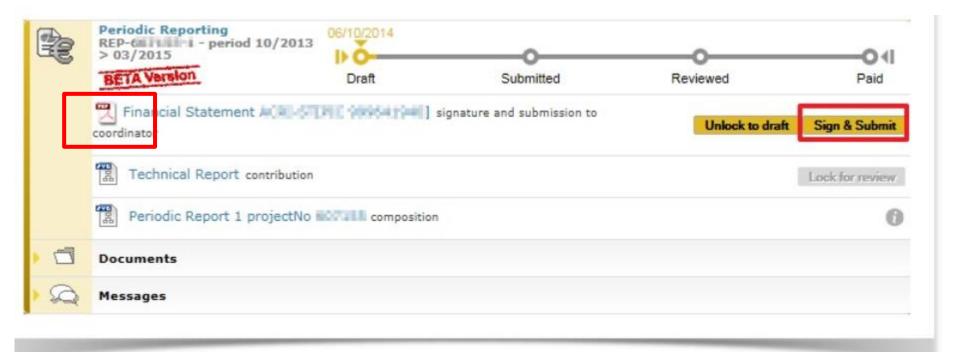

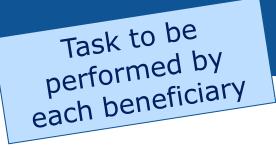

- At this point you have completed the task of Financial Statement drafting.
- Your statement has been electronically signed & submitted to the Coordinator.
- It is accessible via the task Periodic Report composition. Please click on the Financial Statement pdf to consult the data you have submitted to the coordinator.

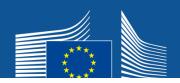

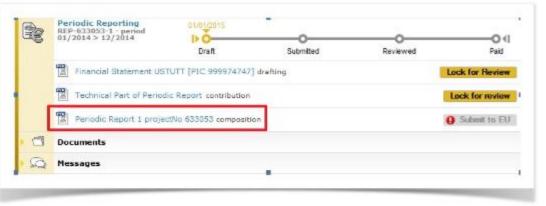

|                                             | Filter | All | Draft      | Available | Included |
|---------------------------------------------|--------|-----|------------|-----------|----------|
| Report Element                              |        |     | Status     |           |          |
| Technical report                            |        |     |            |           |          |
| Technical Statement                         |        |     | Draft      |           |          |
| Financial report                            |        |     |            |           |          |
| Financial Statement                         |        |     | Draft      |           |          |
| Financial Statement ********                |        |     | Draft      |           |          |
| Financial Statement AGR/ 67(PAC 9006-01940) |        |     | Sent to CO |           |          |
| Financial Statement                         |        |     | Draft      |           |          |
| Financial Statement 952532144               |        |     | Draft      |           |          |
| Financial Statement                         |        |     | Draft      |           |          |
| Financial Statement 951179934               |        |     | Draft      |           |          |

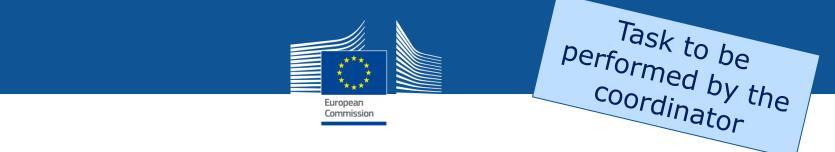

- Once all information has been filled in, you can click on Lock for Review.
- This action will freeze the data (prevent changes) and generate a pdf document.
- The generation of the PDF might take a few minutes.
- Only users with the role Coordinator Contact Person can perform this

|   | Periodic Reporting<br>REP-Wdf1150-0 - period 10<br>> 03/2015 | /2013 06/10/2014            |           |          | O4              |
|---|--------------------------------------------------------------|-----------------------------|-----------|----------|-----------------|
|   | BETA Version                                                 | Draft                       | Submitted | Reviewed | Paid            |
|   | Technical Report cont                                        | ribution                    |           |          | Lock for review |
|   | Periodic Report 1 pro                                        | jectNo internet composition | e -       |          | Q Submit to EU  |
|   | Documents                                                    |                             |           |          |                 |
| 0 | Messages                                                     |                             |           |          |                 |

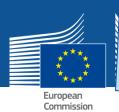

Each beneficiary to review. Coordinator to accept and submit

- The Technical Part of the Periodic Report can be reviewed by clicking on the PDF icon.
- Only users with the roles Coordinator Contacts, Financial Signatories, Legal Signatories, Task Managers and Team Members can perform this action.
- Once reviewed, the Technical Part of the Periodic Report can either be unlocked for further editing or accepted for submission to the EU Services.
- Only users with the role Coordinator Contact Person can perform this action.
- To accept the Technical Part of the Periodic Report click the button Accept & Include.
- Only users with the role Coordinator Contact Person can perform this action.

|   | Periodic Periodic Rep-<br>REP-<br>> 03/2015              | 06/10/2014        |           |                 | O.(              |  |
|---|----------------------------------------------------------|-------------------|-----------|-----------------|------------------|--|
|   | BETA Version                                             | Draft             | Submitted | Reviewed        | Paid             |  |
|   | Second Contract Technical Part of Periodic Report review |                   |           | Unlock to draft | Accept & Include |  |
|   | Periodic Report 1 projectNo                              | C7311 composition |           |                 | Submit to EU     |  |
|   | Documents                                                |                   |           |                 |                  |  |
| 0 | Messages                                                 |                   |           |                 |                  |  |

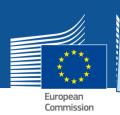

• The Coordinator approves the elements of the Periodic Report & submits to the EU Services (click on the task Periodic Report composition).

| Periodic Report 1 project No #####\$              |        |     |            |           | 2        |
|---------------------------------------------------|--------|-----|------------|-----------|----------|
|                                                   | Filter | All | Draft      | Available | Included |
| Report Element                                    |        |     | Status     | Action    |          |
| 👅 📹 Technical report                              |        |     |            |           |          |
| Second Contract Technical Part of Periodic Report |        |     | Included   | Redo      |          |
| Financial report                                  |        |     |            |           |          |
| Financial Statement                               |        |     | Draft      |           |          |
| Financial Statement                               |        |     | Draft      |           |          |
| Tinancial Statement ALL TITLE MANAGEMENT          |        |     | Sent to CO | Redo      | Include  |
| Financial Statement                               |        |     | Draft      |           |          |
| Financial Statement                               |        |     | Draft      |           |          |
| Financial Statement                               |        |     | Draft      |           |          |
| Financial Statement Will Will                     |        |     | Draft      |           |          |
|                                                   |        |     |            |           |          |

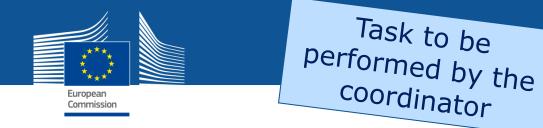

- Once the elements of the Periodic Report are approved, the Periodic Report can be submitted to the EU Services in one single submission.
- Only users with the role Coordinator Contact Person can perform this action.

|   | Periodic Reporting<br>REP-1011111 - period 10/2013<br>> 03/2015 | 06/10/2014      |           |          | 04   |
|---|-----------------------------------------------------------------|-----------------|-----------|----------|------|
| - | BETA Version                                                    | Draft           | Submitted | Reviewed | Paid |
|   | Periodic Report 1 projectNo                                     | Submit to EU    |           |          |      |
|   | Documents                                                       |                 |           |          |      |
|   |                                                                 |                 |           |          |      |
|   | Periodic 0071301                                                | Periodicevision | 1         |          |      |

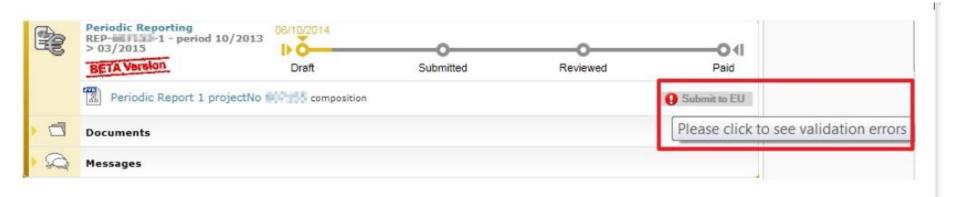

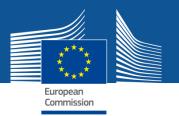

# **Summary of the process**

Beneficiaries (including the coordinator)

- Financial statement: Type 
   Lock for review 
   Sign & Subr
- Technical Report: Type 
   Lock for review

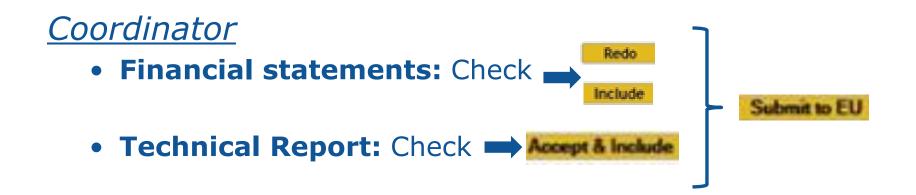

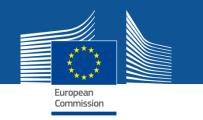

Task to be performed by the coordinator

- If some financial statements are missing you have to check the box "I agree with the conditions", and the button Submit to EU is enabled. Click this button to finalise the submission.
- The process goes to the status Submitted and the process box turns blue (this means the process is in the hands of the EU now).

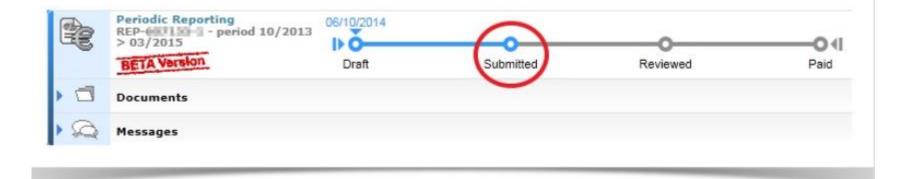

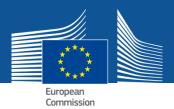